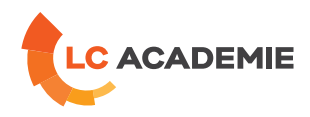

# CATIA V5-6

SCHULUNGSEINRICHTUNG :

Referenz: TECH034 Kategorien: [TECHNIK](https://www.lc-academie.lu/de/formation/technik?ts%255Bcategory%255D=45) Unterkategorien: [CAD](https://www.lc-academie.lu/de/formation/cad?ts%255Bcategory%255D=45&ts%255Bsscategory%255D=58)

SPRACHE(N):

 $\overline{\mathbf{O}}$ FR DAUER: 5 TAG(E)

S.E.F.

**[ZIELE](#page-0-0)**

<span id="page-0-0"></span>Connaître les fonctionnalités du logiciel CATIA pour réaliser un projet en 3D

Maîtriser les fonctionnalités de base du logiciel CATIA V5-6

Créer des modèles solides et des assemblages

Créer des dessins techniques

## **Personnes concernées :**

Techniciens, dessinateurs projeteurs et ingénieurs.

## **[INHALT](#page-1-0)**

#### INFRASTRUCTURE ET ERGONOMIE :

- Présentation des différents modules et ateliers
- Relations entre ateliers
- Environnement de travail
- Utilisation de la souris
- Les barres d'icônes
- Gestion des documents
- Configurations.
- Atelier Esquisse : Tracé de contours 2D
- Contraintes géométriques et dimensionnelles
- Animation de contraintes

### ATELIER SKTECHER

- Tracé de profils simples et complexe
- Contraintes dimensionnelles
- Contraintes géométriques
- Contrainte un profil
- Analyse une esquisse

**LC ACADEMIE S.A.** 1a Um Woeller

L-4410 Soleuvre

T. (+352) 28 10 99 - 1 F. (+352) 28 10 99 - 555 info@lc-academie.lu **www.lc-academie.lu**

R.C.S. Luxembourg B192911 Autorisation ministérielle 10054397 N° TVA : LU 27383268

BILL LULL IBAN LU70 0023 7100 9405 6700 CELL LULL IBAN LU35 0141 2546 9940 3000 BGLL LULL IBAN LU60 0030 0944 6925 0000

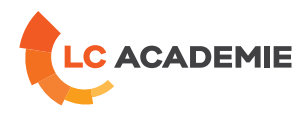

### <span id="page-1-0"></span>ATELIER PART DESIGN

- Formes élémentaires : Extrusion, révolution, balayage
- Opérations basiques : congé, chanfrein, poche, trou
- Arbre de construction
- Corps de pièce
- Opérations booléennes : assembler, ajout, retrait
- Opérations avancées : coque, dépouille, nervure, raidisseur
- Transformations : symétrie, translation, rotation
- Répétitions d'opérations.
- Eléments de références 3D : droites, plans, points
- Ajout de matière.
- Paramétrage : formules, tables de paramétrage
- Copier/coller et les liens.
- Analyses et mesures
- Créer une table de paramétrage, gérer les paramètres, afficher les paramètres, lien avec Excel, …
- Publication d'éléments

#### ATELIER « ASSEMBY DESIGN » :

- Interface utilisateur
- Configuration de l'atelier
- Contraintes : Contraintes d'assemblage
- Remplacement de composants
- Conception dans l'assemblage : Conception en contexte d'assemblage
- Gestion : Organisation d'un produit (ensemble, sous-ensembles, composants).

## MISE EN PLAN « DRAFTING »<sup>\*</sup>

- Créer différents types de vues
- Cotation et habillage de plan
- Modifier la mise en plan
- Dessins multi modèles et assemblage
- Gérer les états éclatés de l'assemblage
- Création automatique de nomenclatures
- Mise en place des bulles de nomenclatures
- Créer des symboles et des annotations
- Mise en plan automatique d'une pièce

## **[PÄDAGOGIK](#page-1-1)**

<span id="page-1-1"></span>Exposés théoriques et exercices pratiques.

#### **[ANFORDERUNGEN](#page-1-2)**

<span id="page-1-2"></span>Es gibt keine Voraussetzungen für dieses Schulung

Cette formation est disponible en formule intra-entreprise

**LC ACADEMIE S.A.** 1a Um Woeller

L-4410 Soleuvre

T. (+352) 28 10 99 - 1 F. (+352) 28 10 99 - 555 info@lc-academie.lu **www.lc-academie.lu**

R.C.S. Luxembourg B192911 Autorisation ministérielle 10054397 N° TVA : LU 27383268

BILL LULL IBAN LU70 0023 7100 9405 6700 CELL LULL IBAN LU35 0141 2546 9940 3000 BGLL LULL IBAN LU60 0030 0944 6925 0000